## WILCOX\_RESPONSE\_TO\_PROGESTERONE\_UP

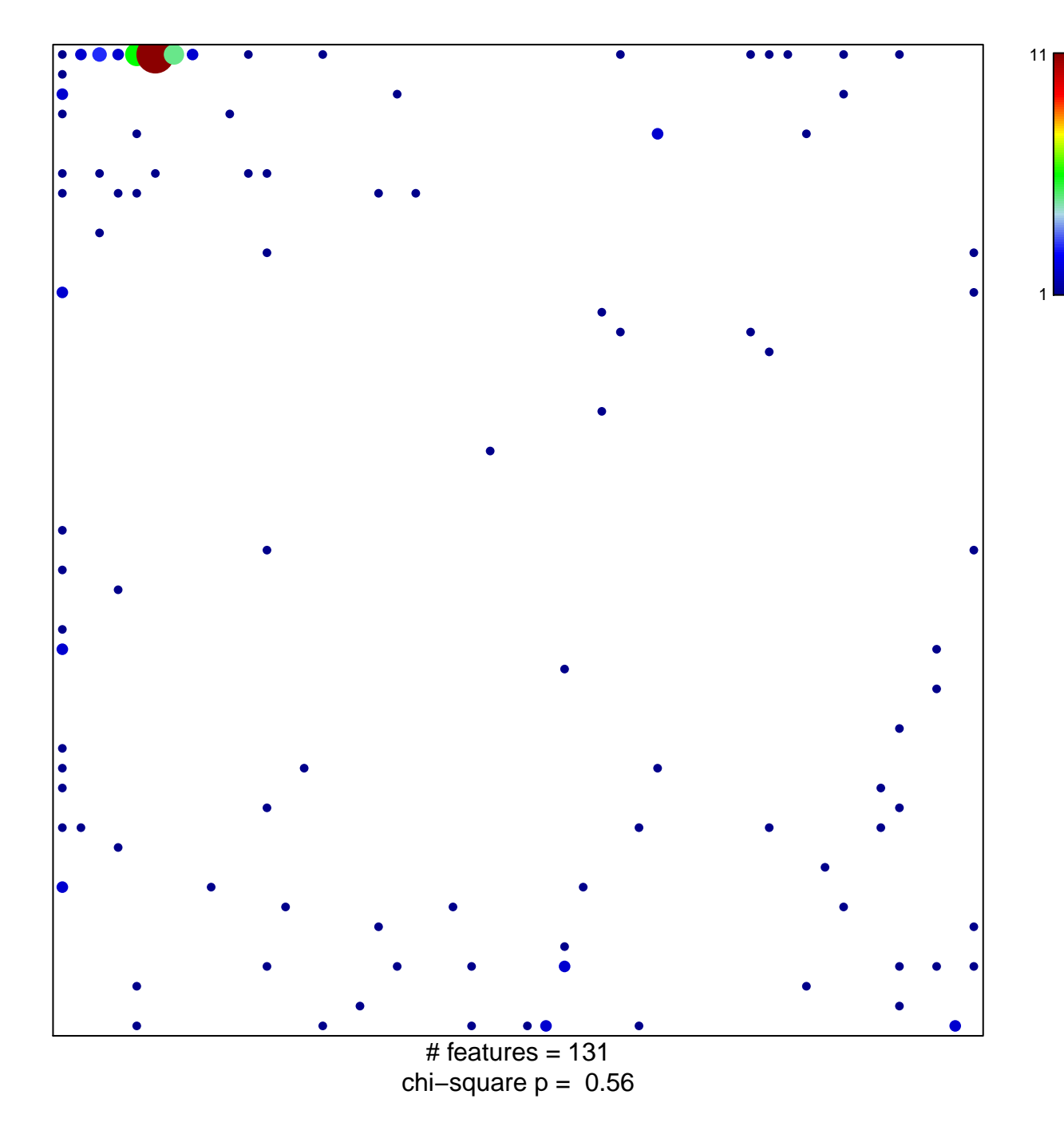

## **WILCOX\_RESPONSE\_TO\_PROGESTERONE\_UP**

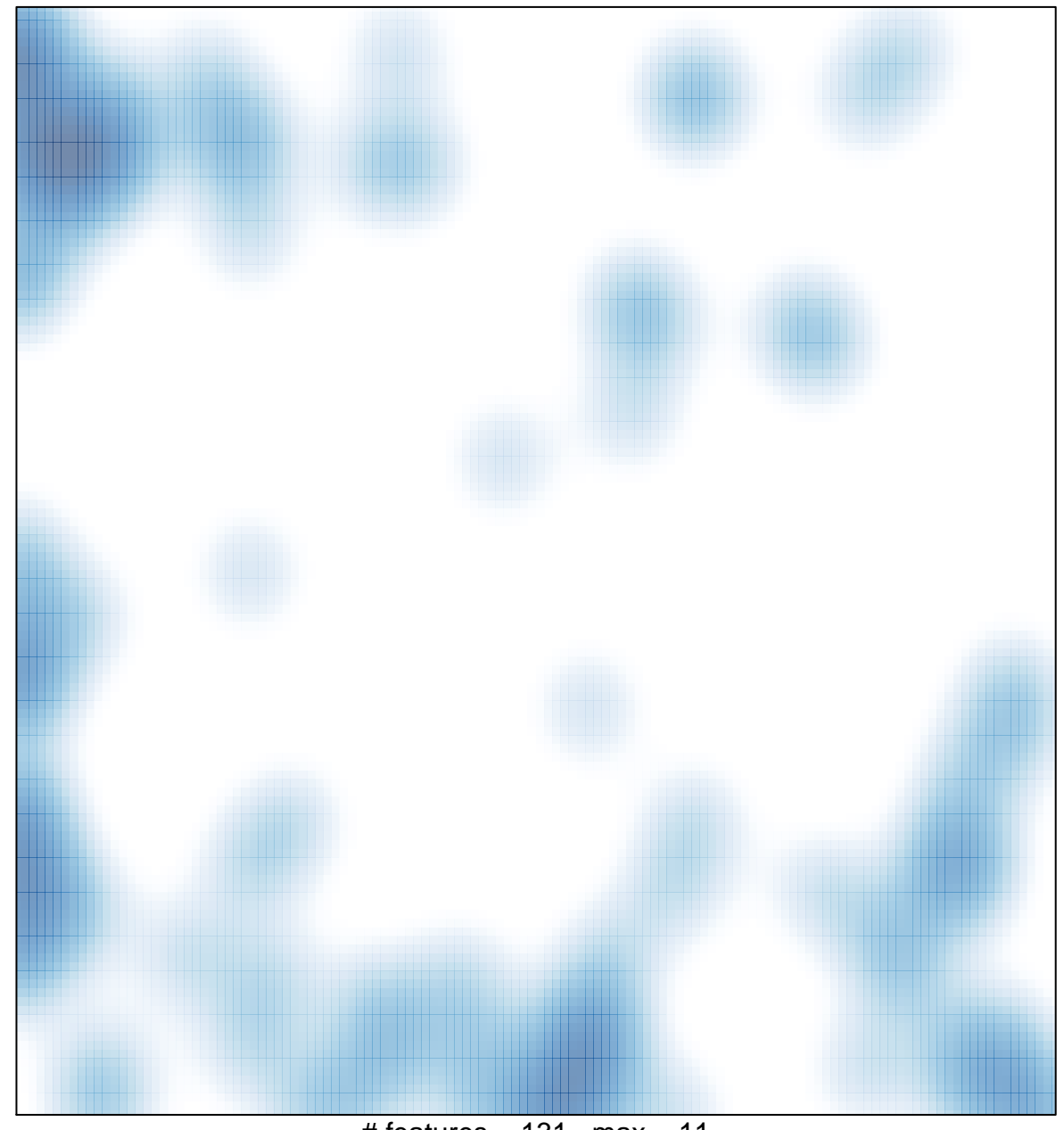

 $#$  features = 131, max = 11